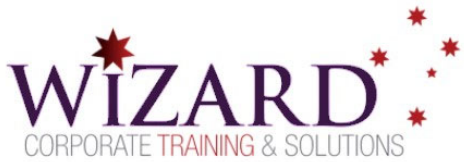

# **Data Visualisation with Power BI Desktop**

**Excel Power BI - 1 Day** 

### Pre-requisites

**Students should be comfortable with the following Excel concepts: Tables, PivotTables, Sorting, Filtering and Charts.** 

**It would be advantageous if students have completed the Excel Intermediate Formulas and Functions and Data Manipulation and Reporting with Pivot Tables courses.** 

# **Description**

The course will focus on producing reports using the full range of visualisations. An overview of the Power BI ecosystem will be provided. Students will learn the process of producing reports in Power BI Desktop.

The course will provide strategies for overcoming common issues with using maps. It will use examples like a date table to demonstrate relationships between tables, measures, calculated columns and other tools to assist in data presentation.

# Learning Outcomes

#### **At the completion of this course, you should have the skills and knowledge to:**

- Understand how the Data Model is used to manage data used in visualisations.
- Create reports using a range of visualisations, customisation and interaction techniques.
- Address common issues with map visualisations, relationships and data types.
- Publish and share reports.

### **Topics**

#### **Key topics covered in this course include:**

#### **Introduction**

- Acquiring data using Power Query
- The Power BI ecosystem and history
- Power BI accounts
- Navigating Power BI
- The Power BI visual marketplace

### **The Report Generation Process**

- Understanding data types
- Relationships
- Measures and calculated columns
- Simple M formulas
- Simple DAX formulas
- **Basic Visualisation Concepts** 
	- **•** Slicers
	- Filters
	- Timelines

### **Data Categories and Working with Map Visualisations**

- Using different types of map visuals
- Resolving common issues with geolocation data

#### **Using Visualisations**

- Charts, cards, tables and objects
- Creating and using slicers

#### **Reports**

- Styling and formatting
- Publishing and sharing dashboards and reports

www.wizardcorporatetraining.com.au